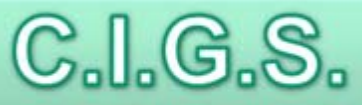

### Centro Interdipartimentale Grandi Strumenti

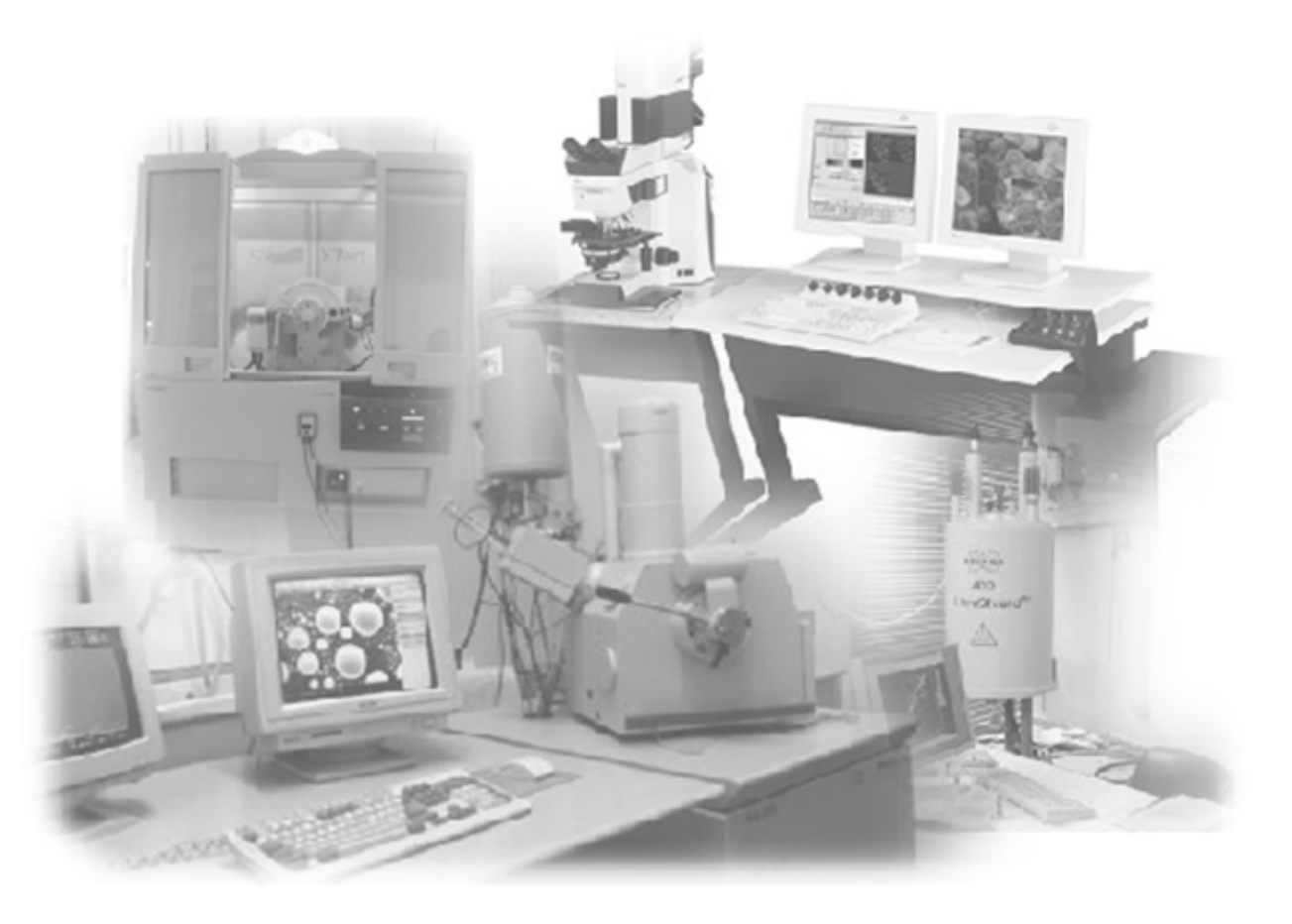

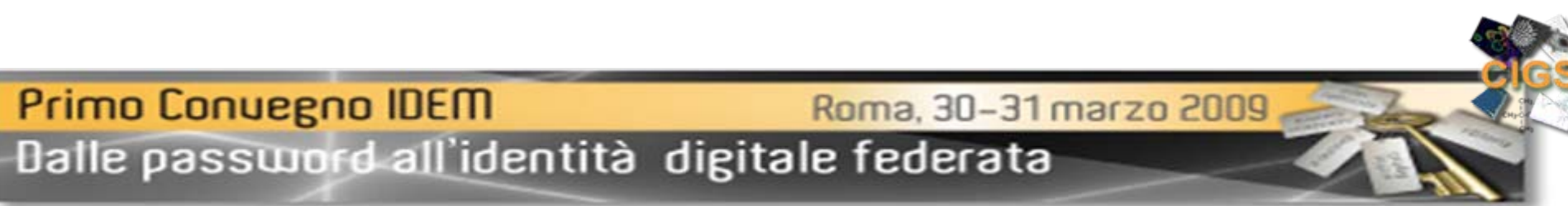

**28** laboratori scientifici complessi dotati di sistemi informatici per il controllo e la acquisiz.izione dei dati

> Sistemi operativi e tipi di dati estremamente ETEROGENEI. Differenti livelli di possibile interazione con gli applicativi proprietari.

> > **~ 700** Utenti interni raggruppati in **180** gruppi di ricerca ( CODICI ) provenienti dai diversi Dipartimenti dell'Ateneo

**~ 80** utenti esterni di altre Università, enti di ricerca ed enti privati

Esperienza informatica molto ETEROGENEA.

France

Provenienza da Dipartimenti dislocati in punti diversi della città.

Molti utenti necessitano di un utilizzo "self-service".

Primo Conuegno IDEM

Roma, 30-31 marzo 2009

### **Gestione centralizzata dei dati**

( Presupposti di progetto )

Le informazioni sugli strumenti, le tipologie e i formati dei dati Le informazioni sugli str umenti, le tipologie e i for mati dei dati vanno inserite in un DB

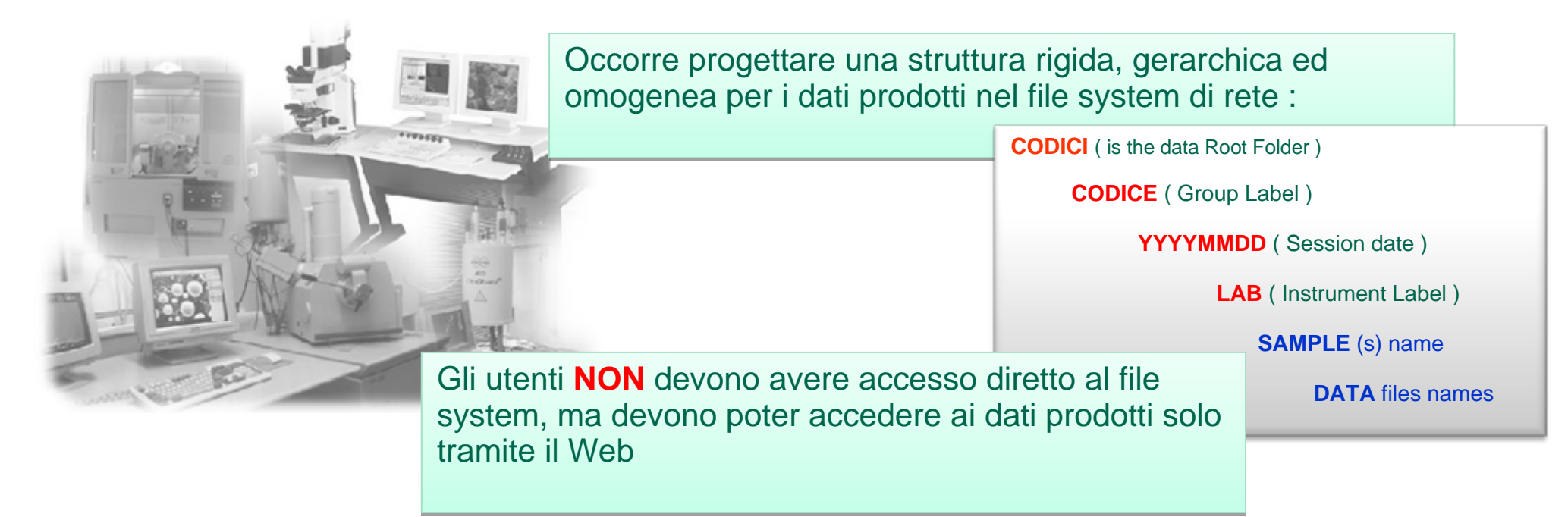

Le informazioni sui CODICI, sui singoli utenti e sui diversi livelli di Le informazioni sui CODICI, sui singoli utenti e sui diversi livelli di autorizzazione ai vari laboratori vanno inserite in un DB

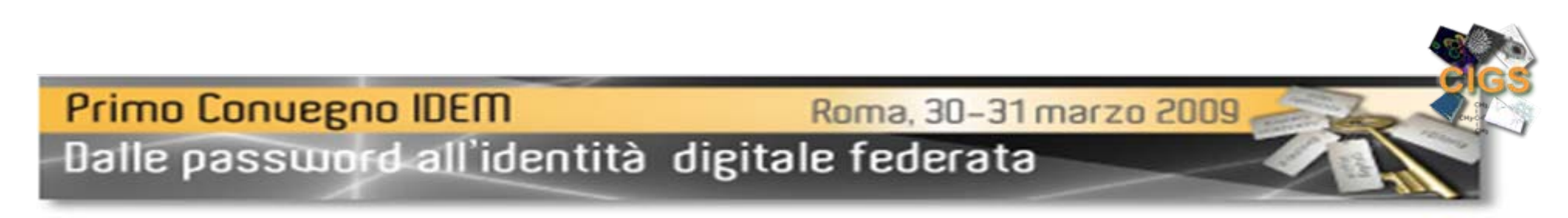

Devono essere sviluppati t**ools SW** specifici che operino in collegamento con gli applicativi proprietari per gestire le fasi inziali e finali di una sessione di lavoro allo scopo di assicurare il proprietari per gestire le fasi inziali e finali di una sessione di lavoro allo scopo di assicurare il mantenimento della struttura rigida dei dati prodotti. mantenimento della struttura rigida dei dati prodotti.

**1** - L'utente fornisce le sue credenziali ad un PC centrale e gli viene concesso o meno di accedere al laboratorio2 - Durante la sessione di lavoro vengono prodotti files con formati variabili in un fol der temporaneo 3 - Al termine della sessione di lavoro i dati prodotti vengono trasferiti nel file sistem di rete ( non più accessibil e all'utente ) **4 -** Applicativi specifici producono pagine W e b con i links opportuni per scaricare i dati da r emoto, arc hiviano tutte l e infor mazioni c he è p ossibil e estrarre dai dati medesi mi, l e keywords fornite dagli utenti e registrano il tutto in un apposito DB. **5 -** Utilizando un normale browser l'utente e tutti gli altri utenti del suo gruppo pos sono s caricare i dati prodotti da una qualsiasi postazione r emot a **SEM1\_Ctrl.EXE**

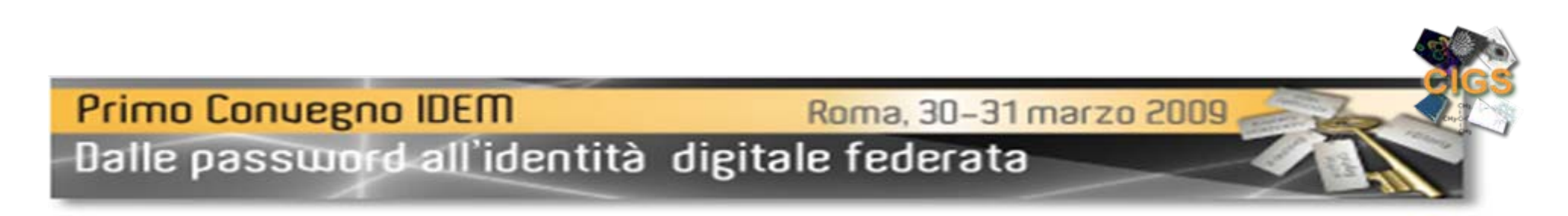

#### **Il sito Web del C.I.G.S.**

**IIS 6** – Windows 2003 Server PHP, ASP, CGI Shibboleth.

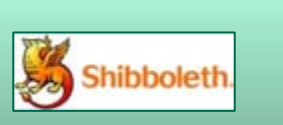

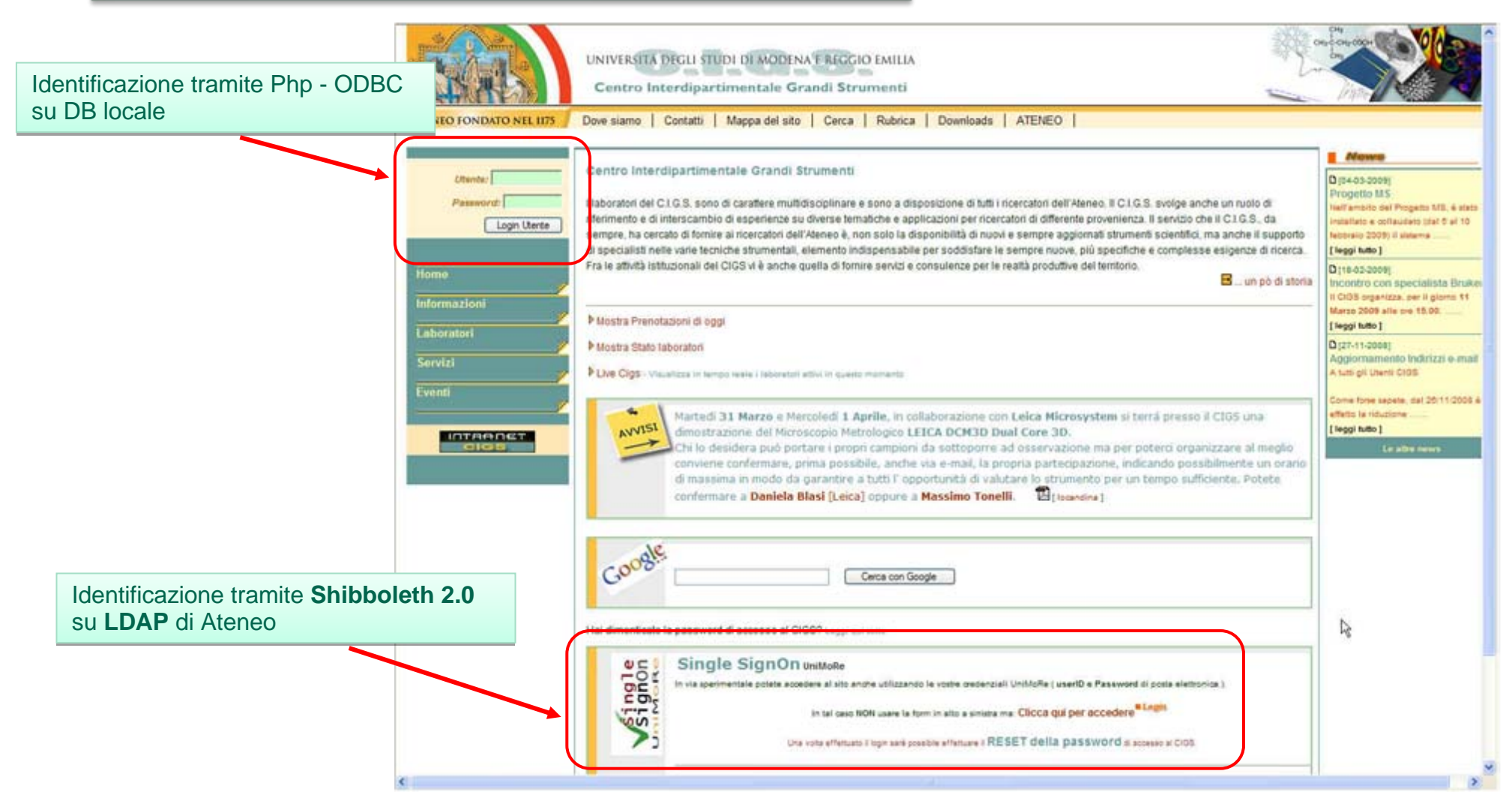

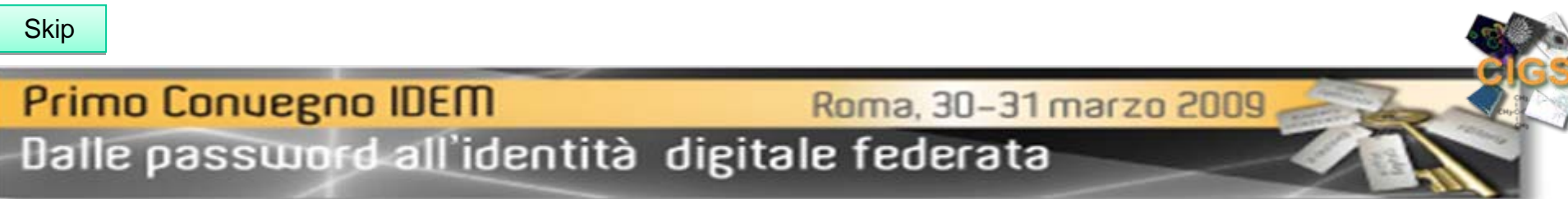

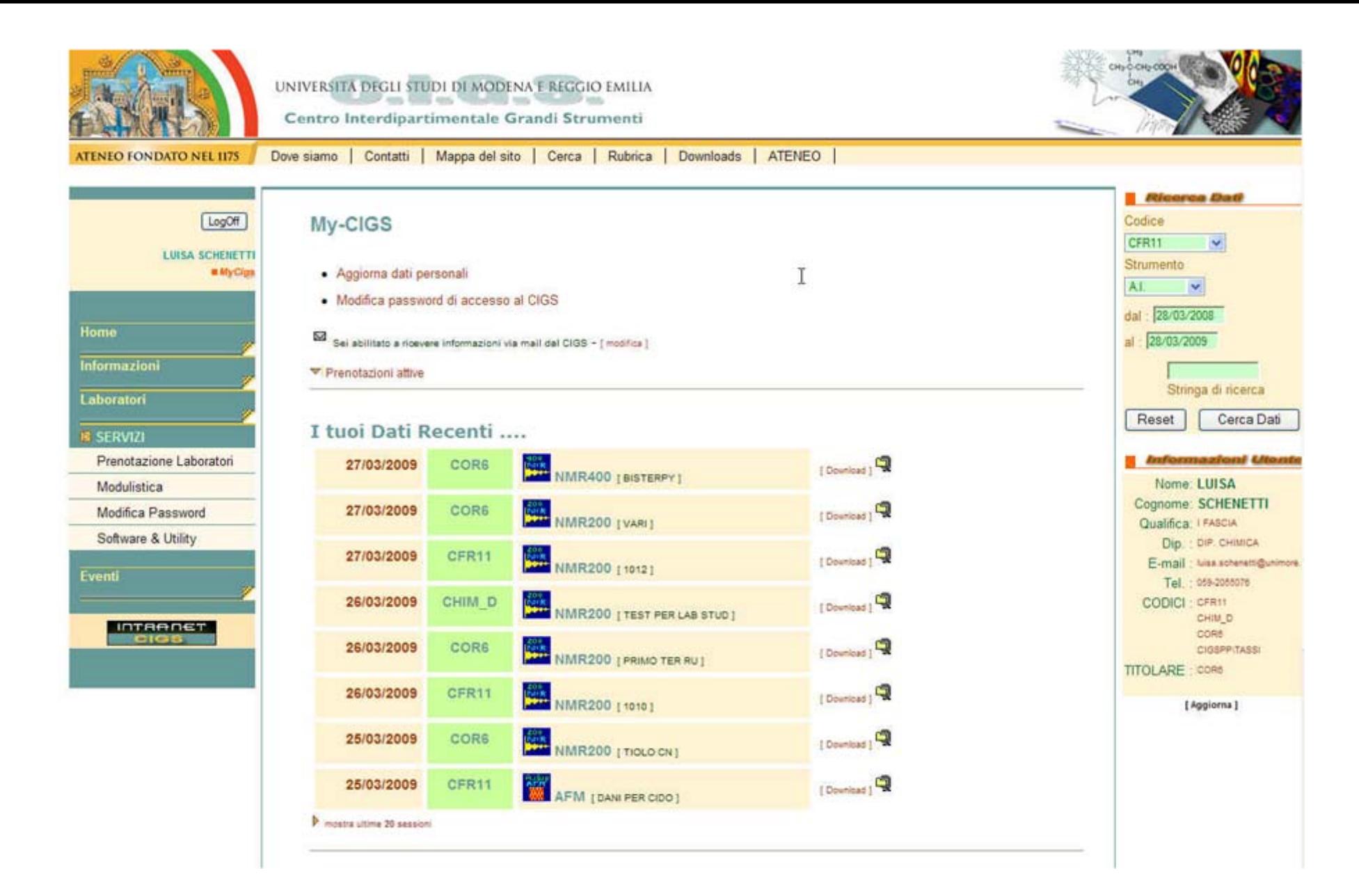

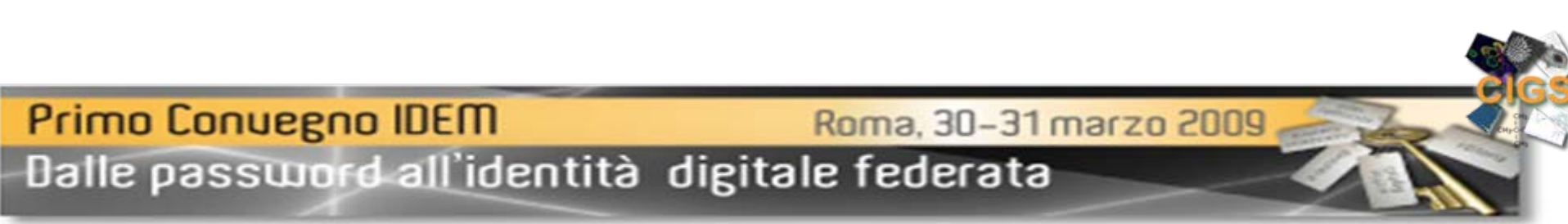

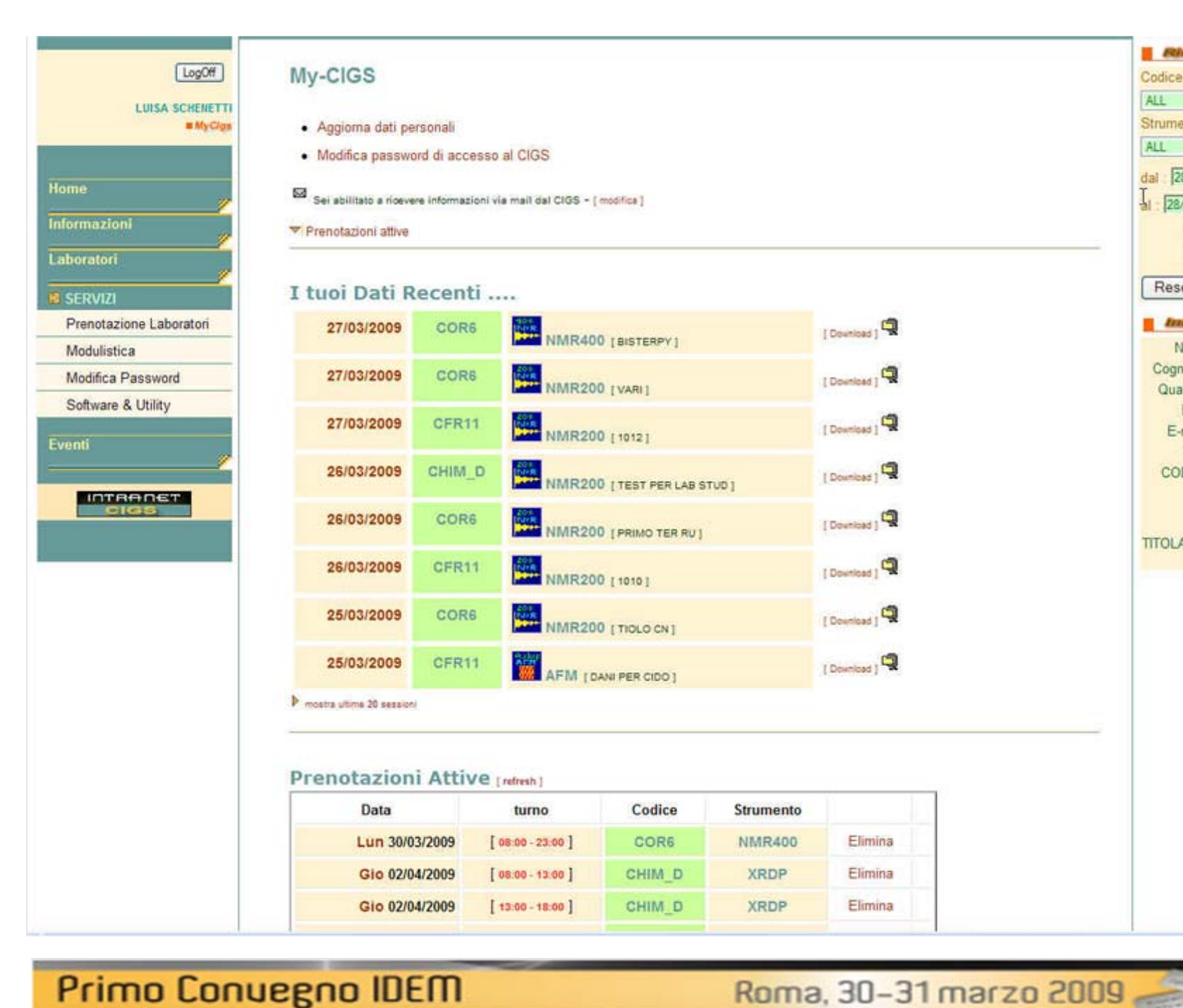

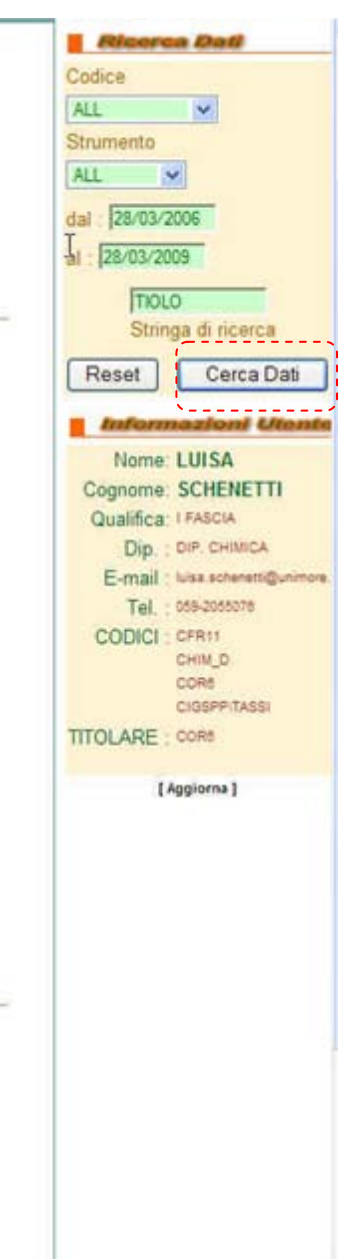

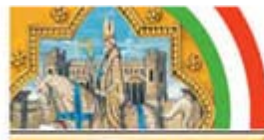

UNIVERSITĂ DEGLI STUDI DI MODENA E REGGIO EMILIA Centro Interdipartimentale Grandi Strumenti

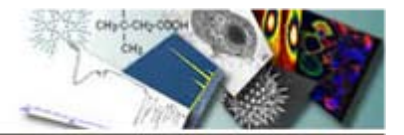

x Close # Home **ATENEO FONDATO NEL 1175** 

**Risultati della ricerca** 

Codice: ALL [ Tutti i CODICI ]

Strumento: ALL [ Tutti gli strumenti]

Periodo: 28/03/2008 - 28/03/2009

Stringa di ricerca : \*tiolo\*

#### Sessioni Trovate: 4

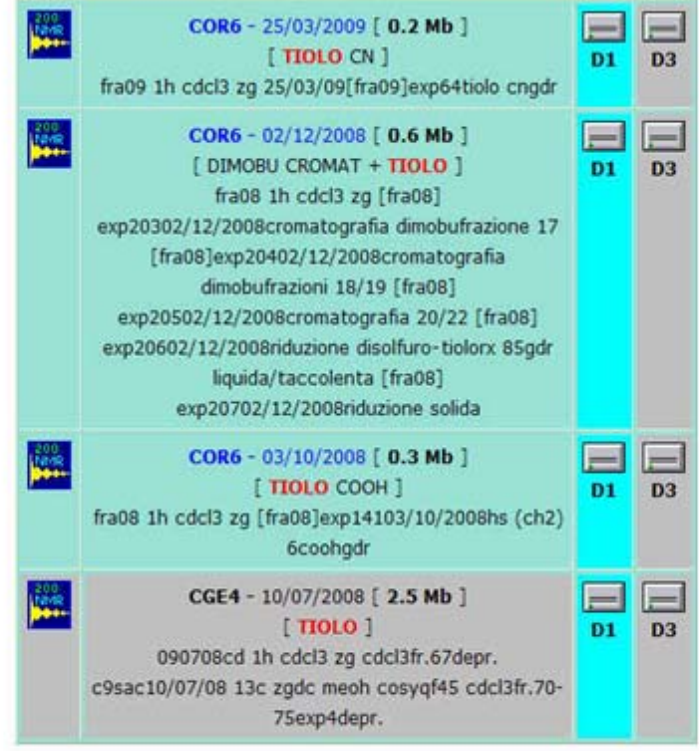

**Primo Conuegno IDEM** Roma, 30-31 marzo 2009 Dalle password all'identità digitale federata

Z,

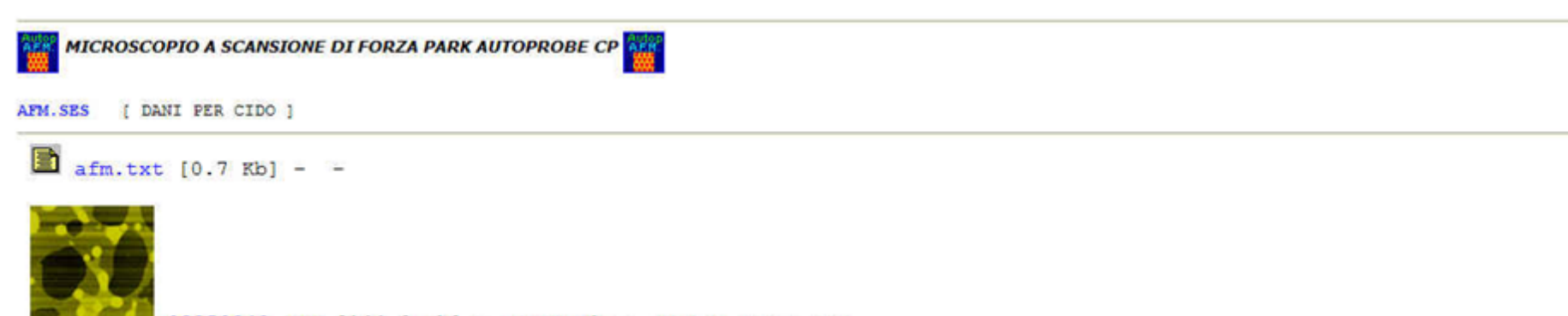

Roma, 30-31 marzo 2009

03250043.HDF [144.0 Kb] - spermemb - HDF/PSI (256 x 256)

Scan size= 5 x 5um. Signal= Topography

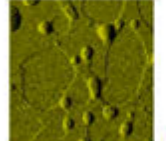

03250042.HDF [144.0 Kb] - spermemb - HDF/PSI (256 x 256) Scan size= 5 x 5um. Signal= Error Signal

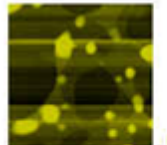

03250041.HDF [144.0 Kb] - spermemb - HDF/PSI (256 x 256) Scan size= 5 x 5um. Signal= Topography

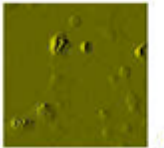

03250040.HDF [144.0 Kb] - spermemb - HDF/PSI (256 x 256) Scan size= 5 x 5um. Signal= Error Signal

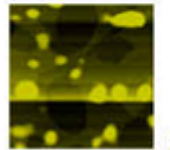

0325003F.HDF [144.0 Kb] - spermemb - HDF/PSI (256 x 256)

Scan size= 5 x 5um. Signal= Topography

## **Primo Conuegno IDEM**

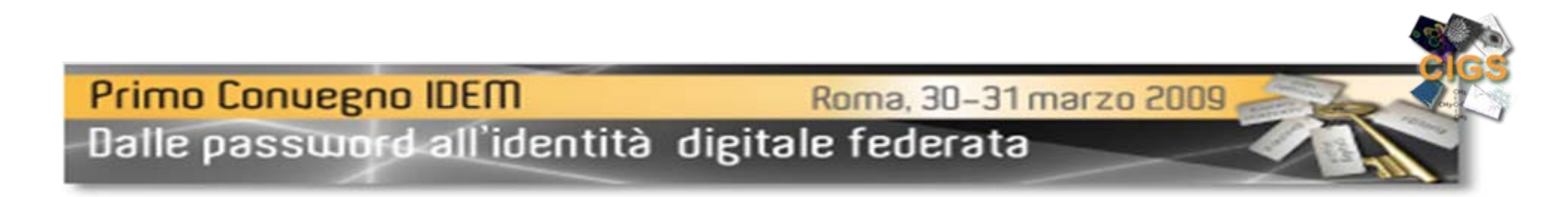

<span id="page-10-0"></span>Negli ultimi anni, la richiesta di poter controllare in remoto la strumentazione e cresciuta rapidamente I miglioramenti nell'hardware e nel software insieme alla costante crescita della velocità delle connessioni di Rete hanno reso possibile hanno reso la cosa possibile.

Fino ad ora siamo ancora lontani dall'ottenere risultati del tipo " *as if you where at the lab* " .

In molti casi però, è possibile ottenere facilmente risutlati accettabili.

Per queste ragioni abbamo deciso che era giunto il momento di uscire dalla fase sperimentale realizzare una infrastruttura tale da permettere ai nostri utenti di utilizzare il controllo da remoto come servzio di ruoutine.

> Prima di sentirsi pronti a realizzare un servizio di controllo remoto occorre prendere in esame alcune domande :

# Perché? Chi? Da dove? Come?

**Primo Conuegno IDEM** 

Roma, 30-31 marzo 2009

### C.I.G.S. Remote Control – Perchè?

• Didattica

- Necessità di seguire l'evoluzione di lunghi esperimenti "unattended"
- Sessioni collaborative con più utenti geograficamente distanti
- Richieste molto restrittive delle apparecchiature in termini di perturbazioni ambientali
- Campioni pericolosi
- Strumenti molto "speciali" ( pochi esemplari nel paese o nel mondo )

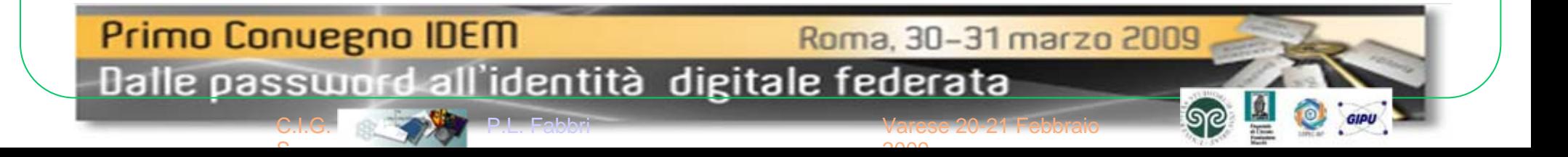

### C.I.G.S. Remote Control – **Come ?**

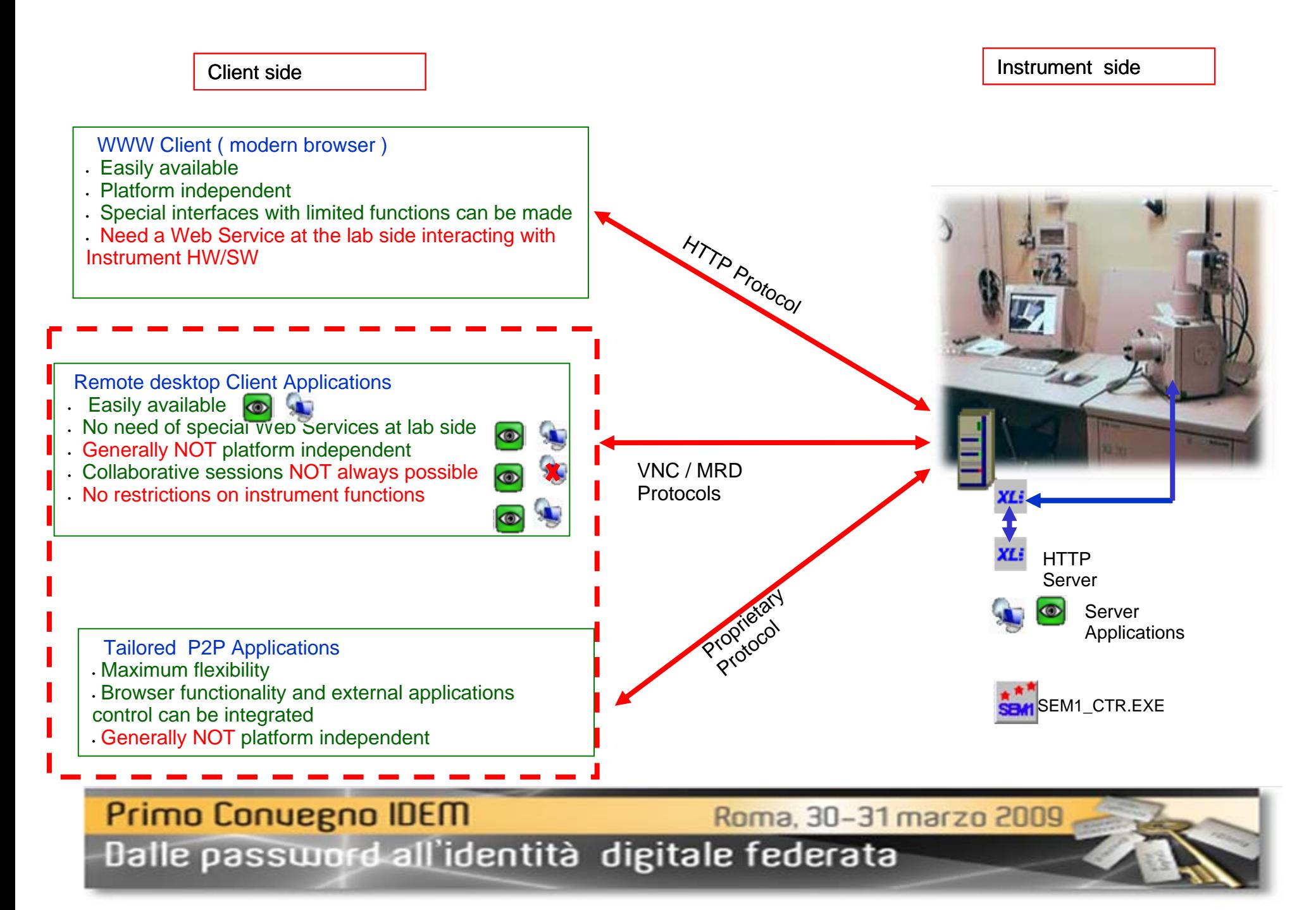

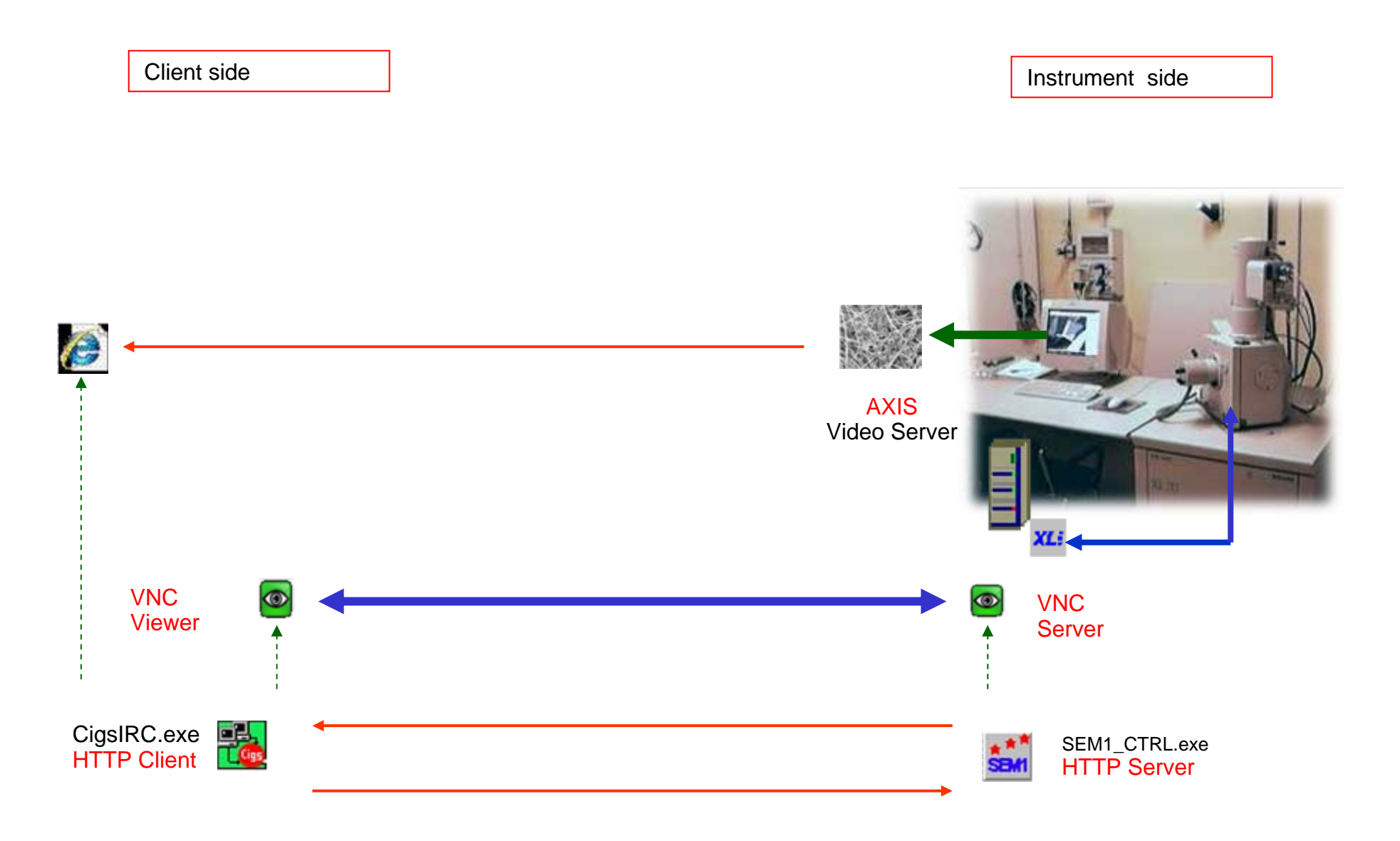

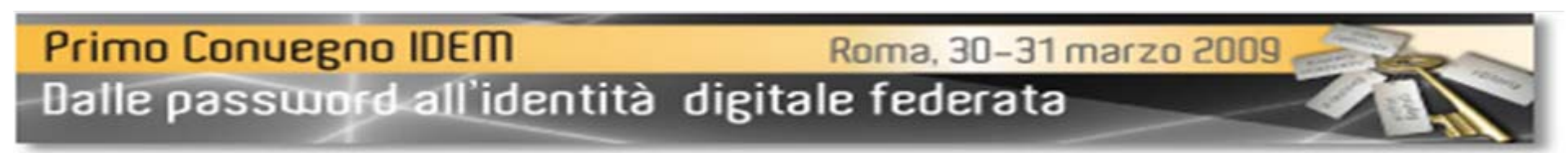

### C.I.G.S. Remote Control – **WHO? From WHERE?**

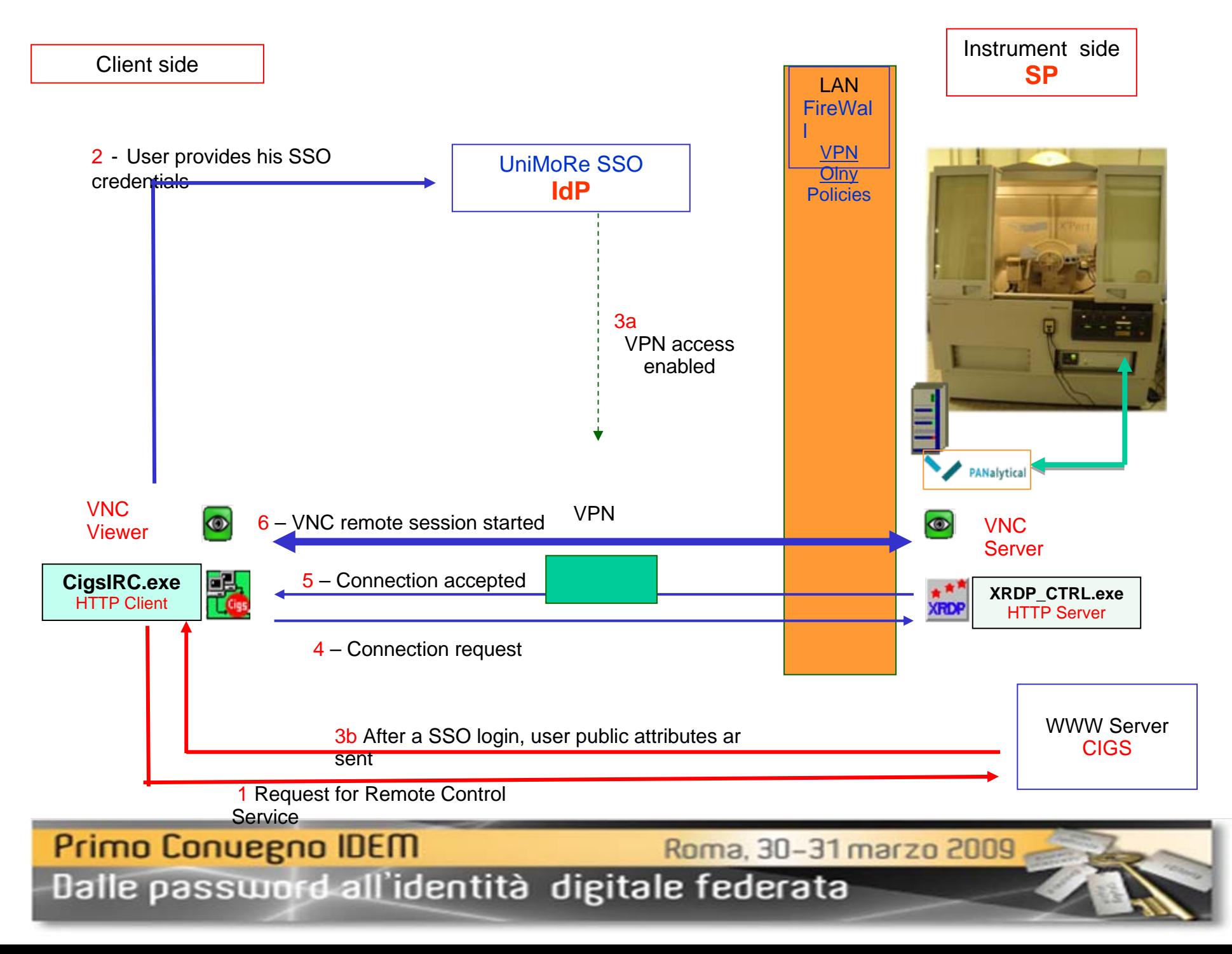

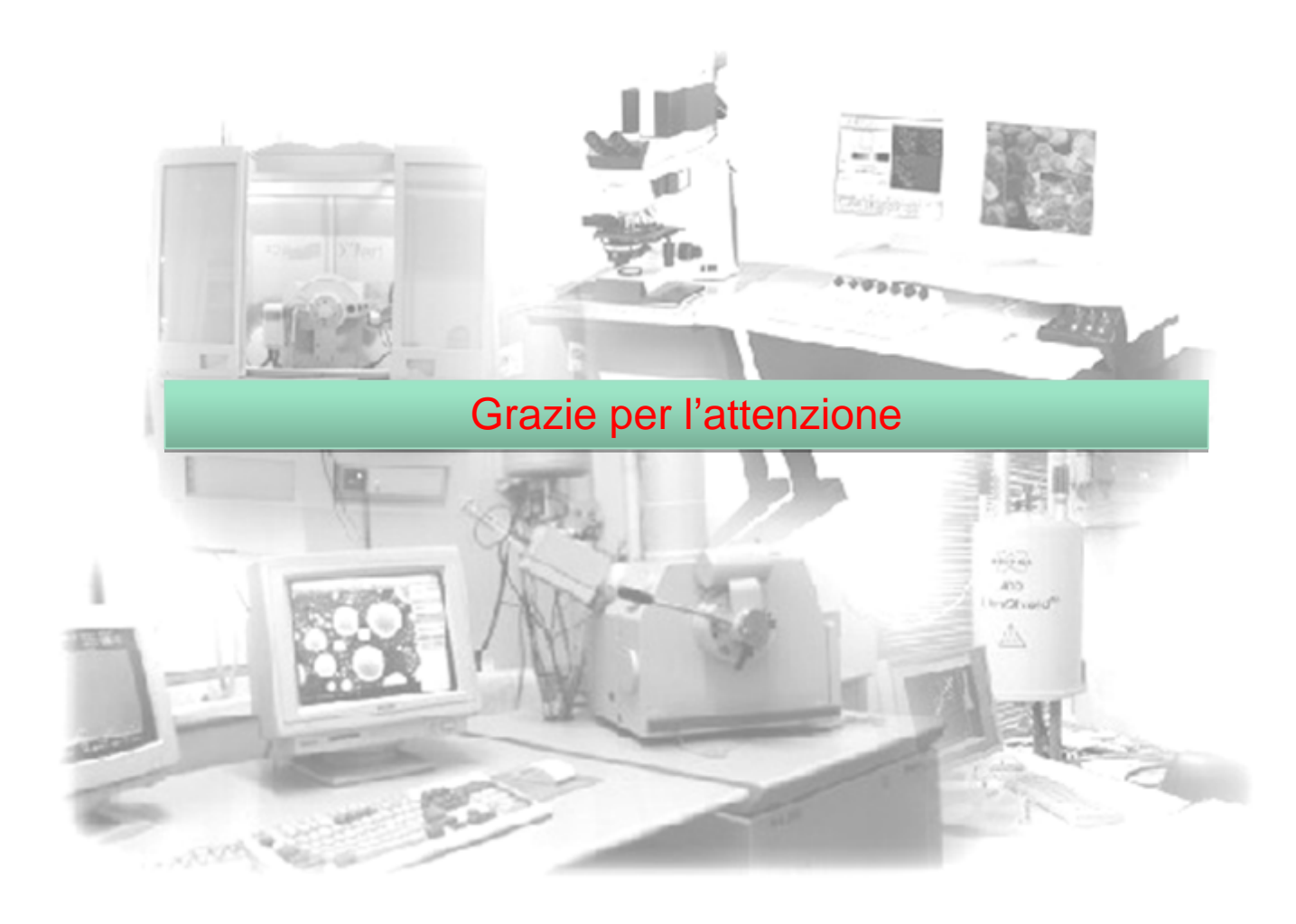

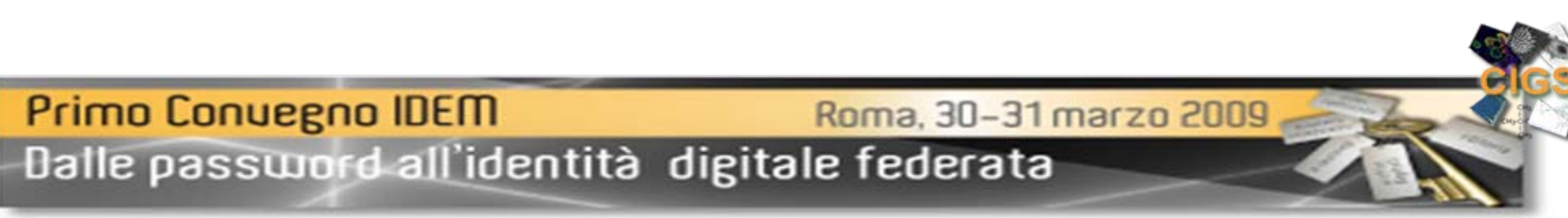